## Checkout Store

Sistema de facturación Cliente /Servidor orientado a puntos de venta de comercios en general

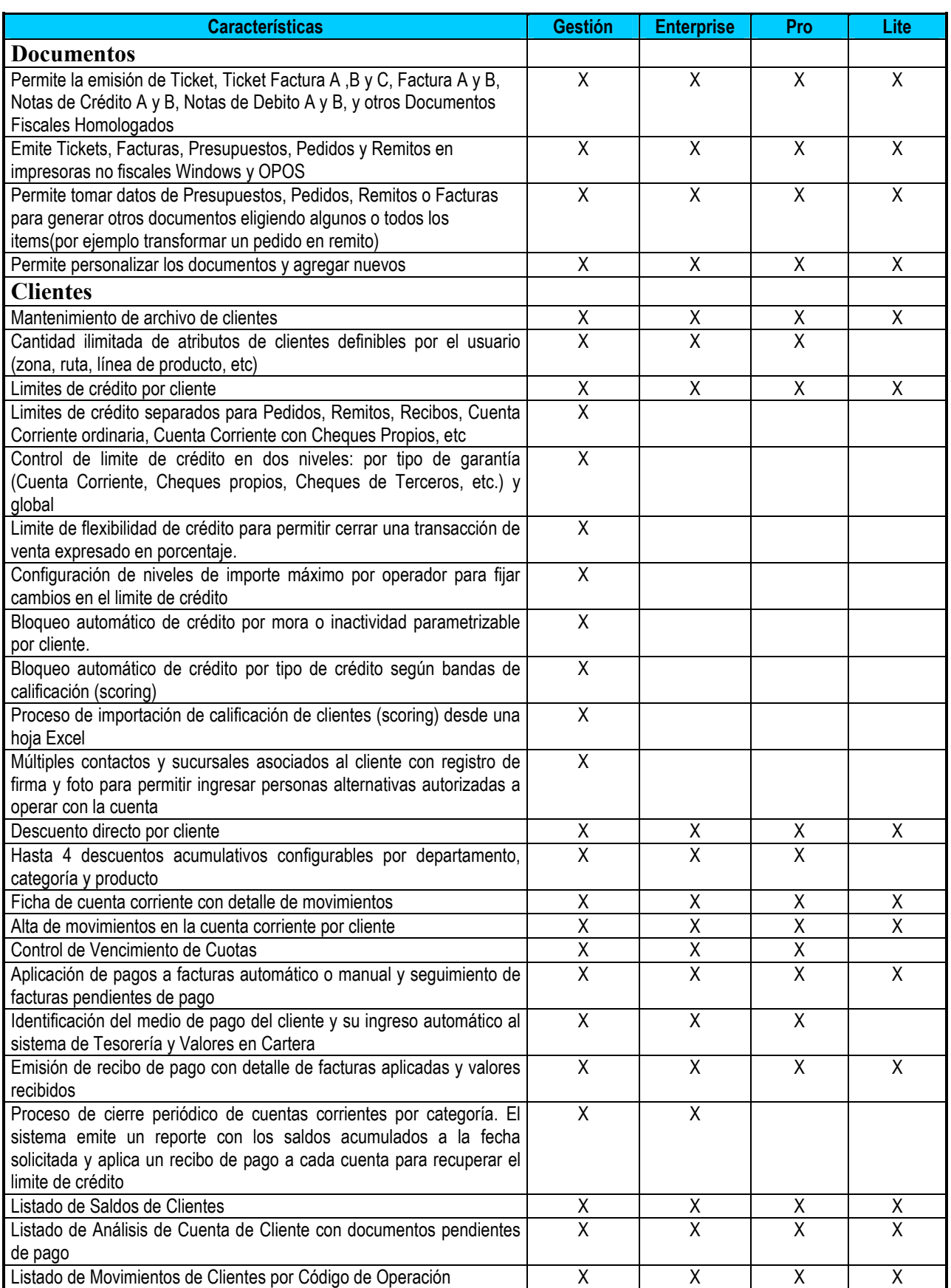

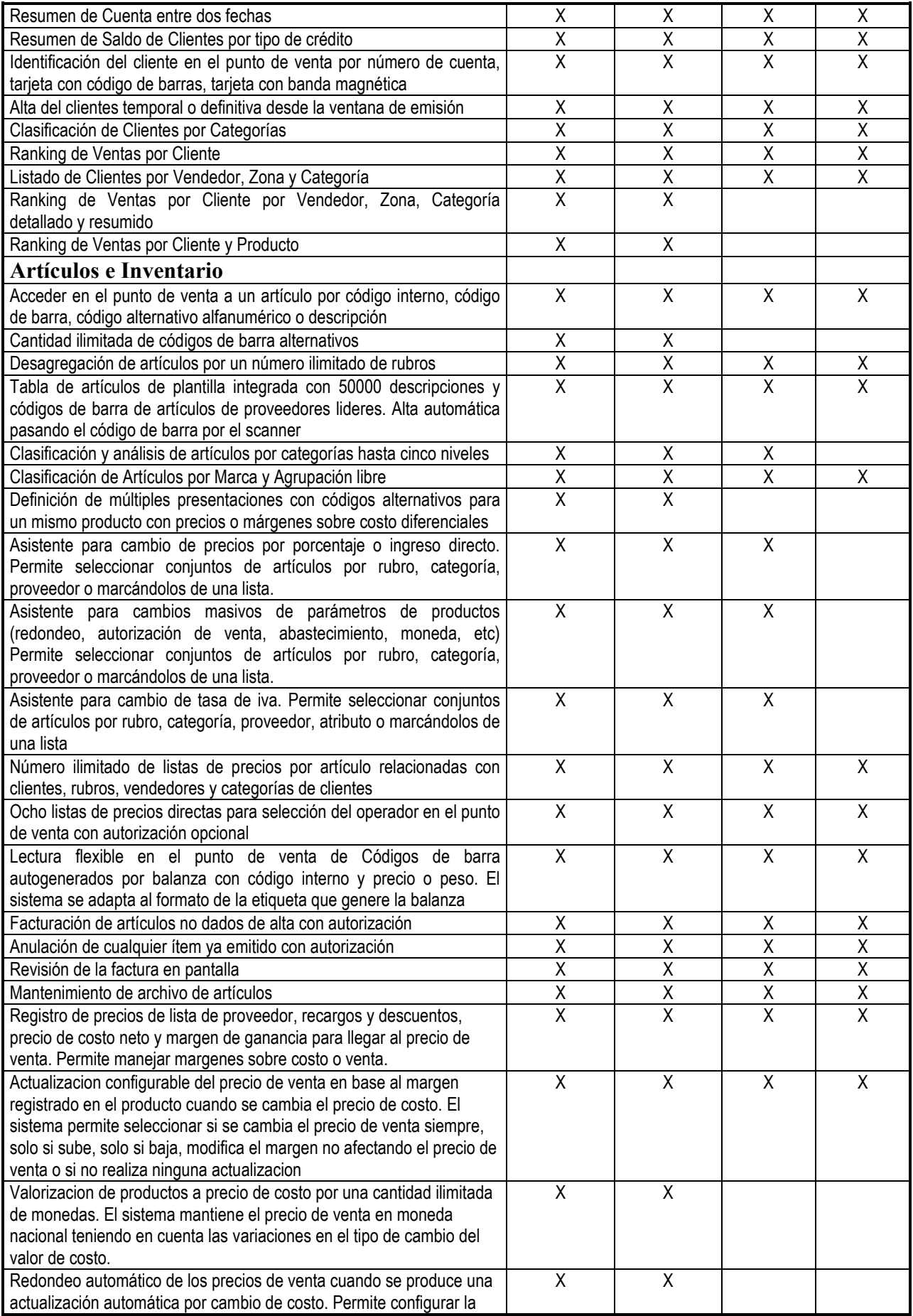

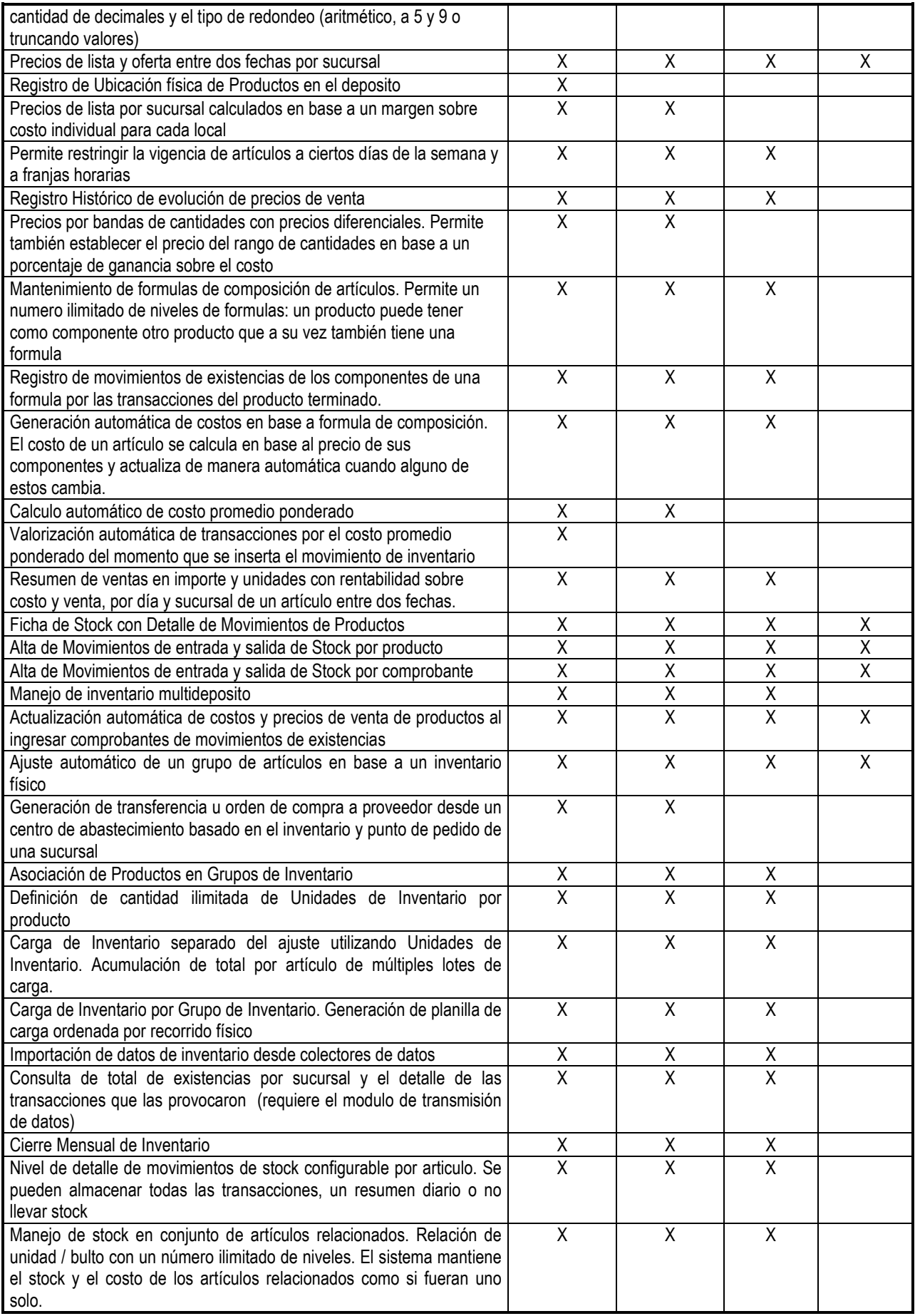

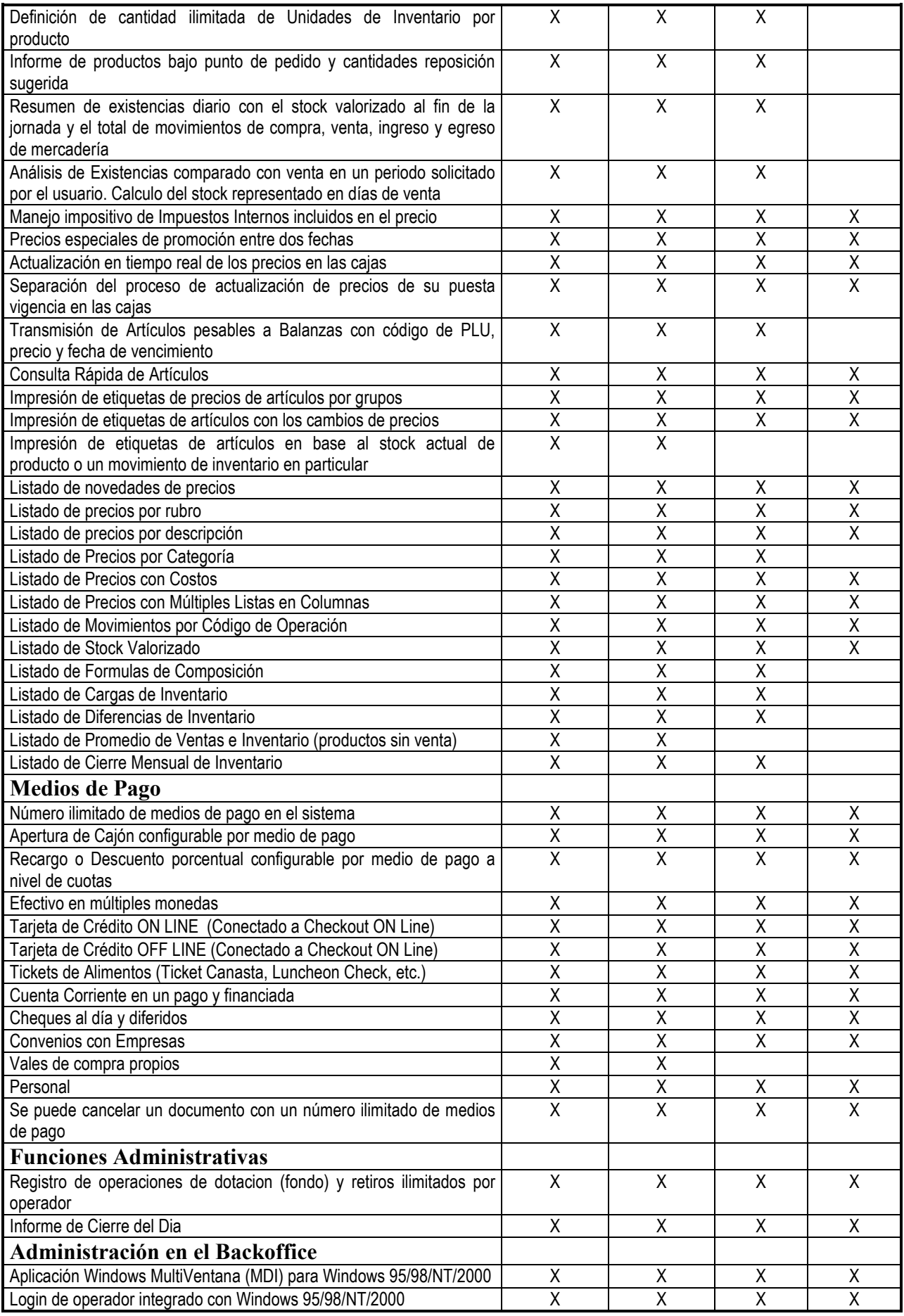

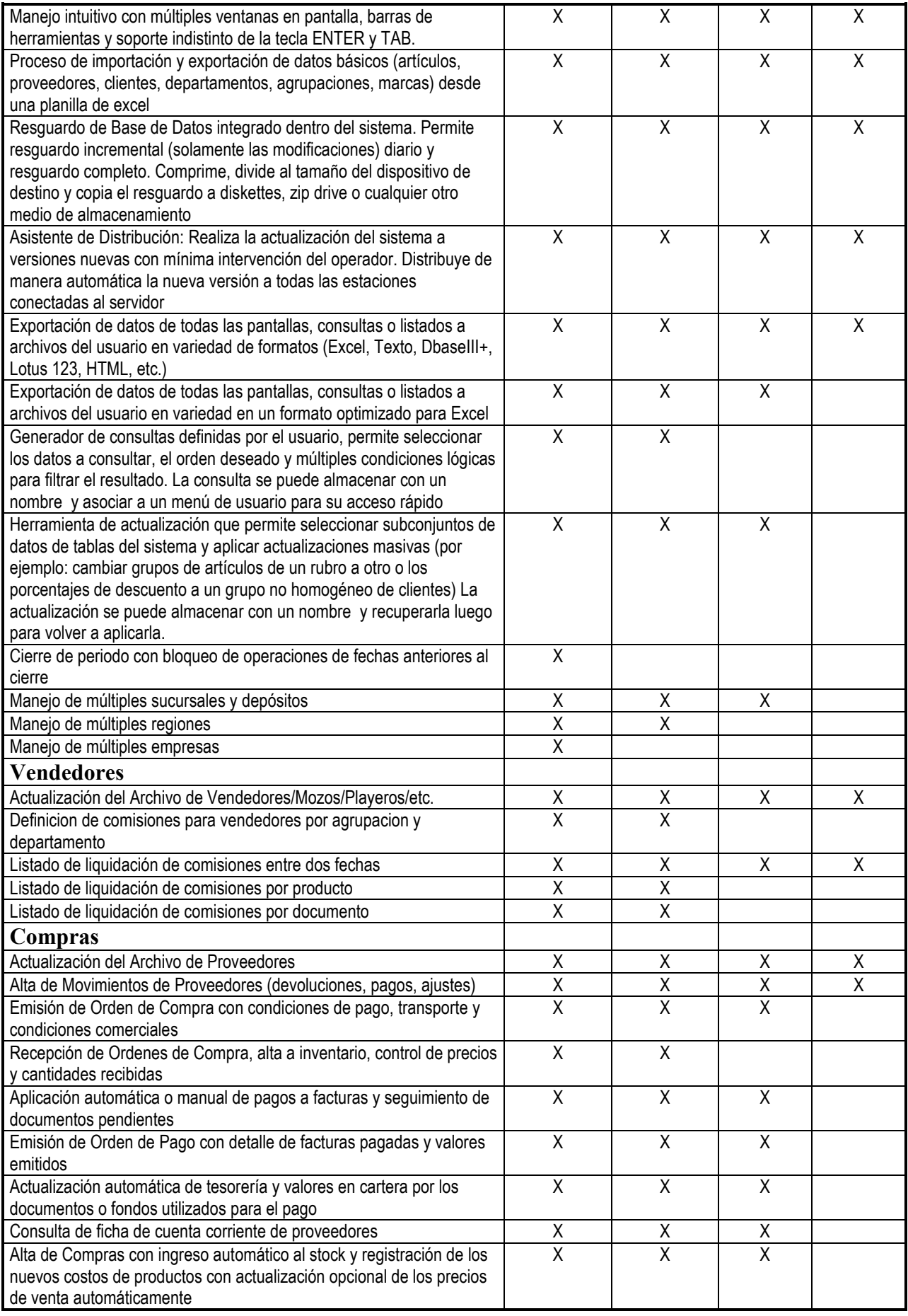

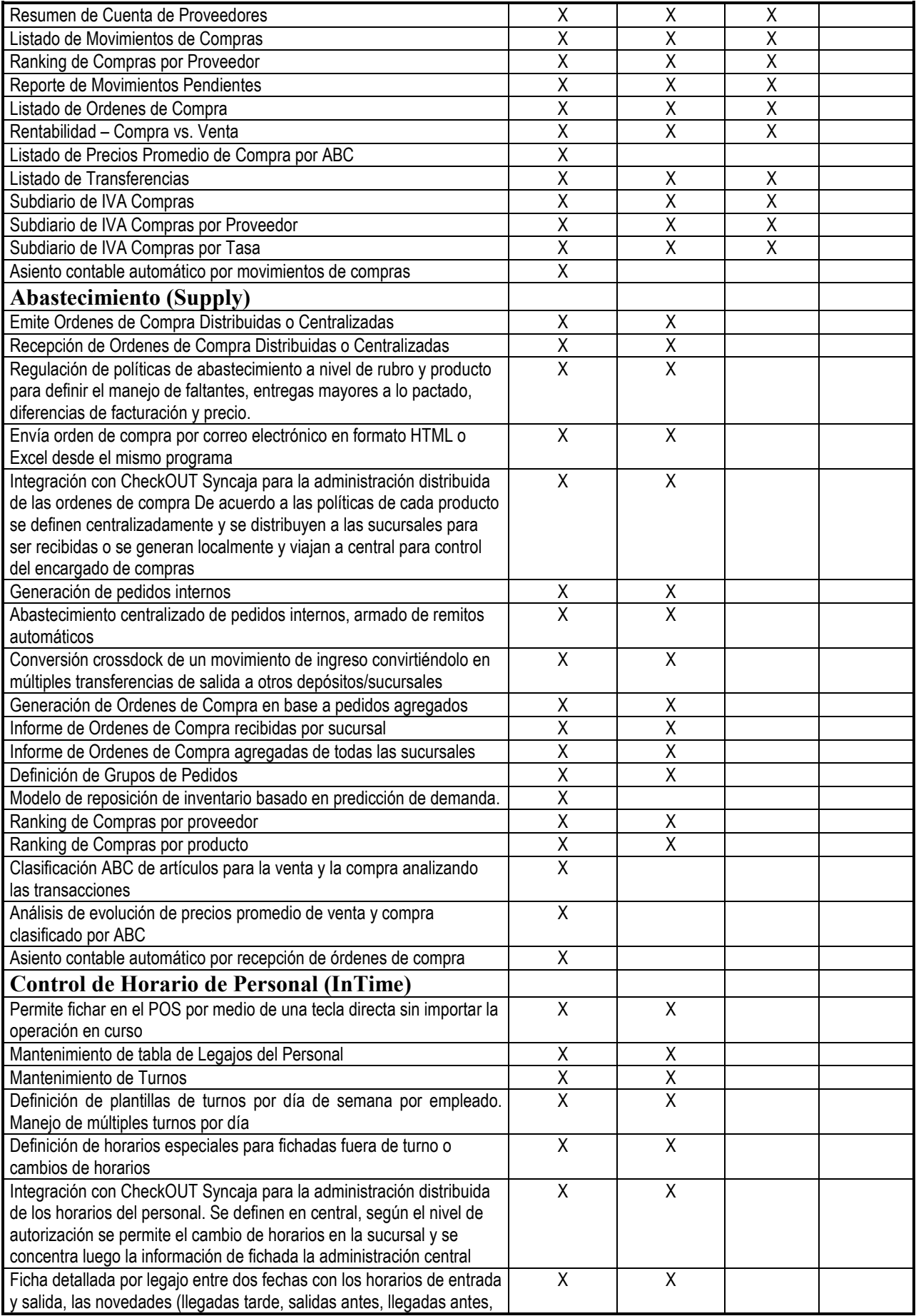

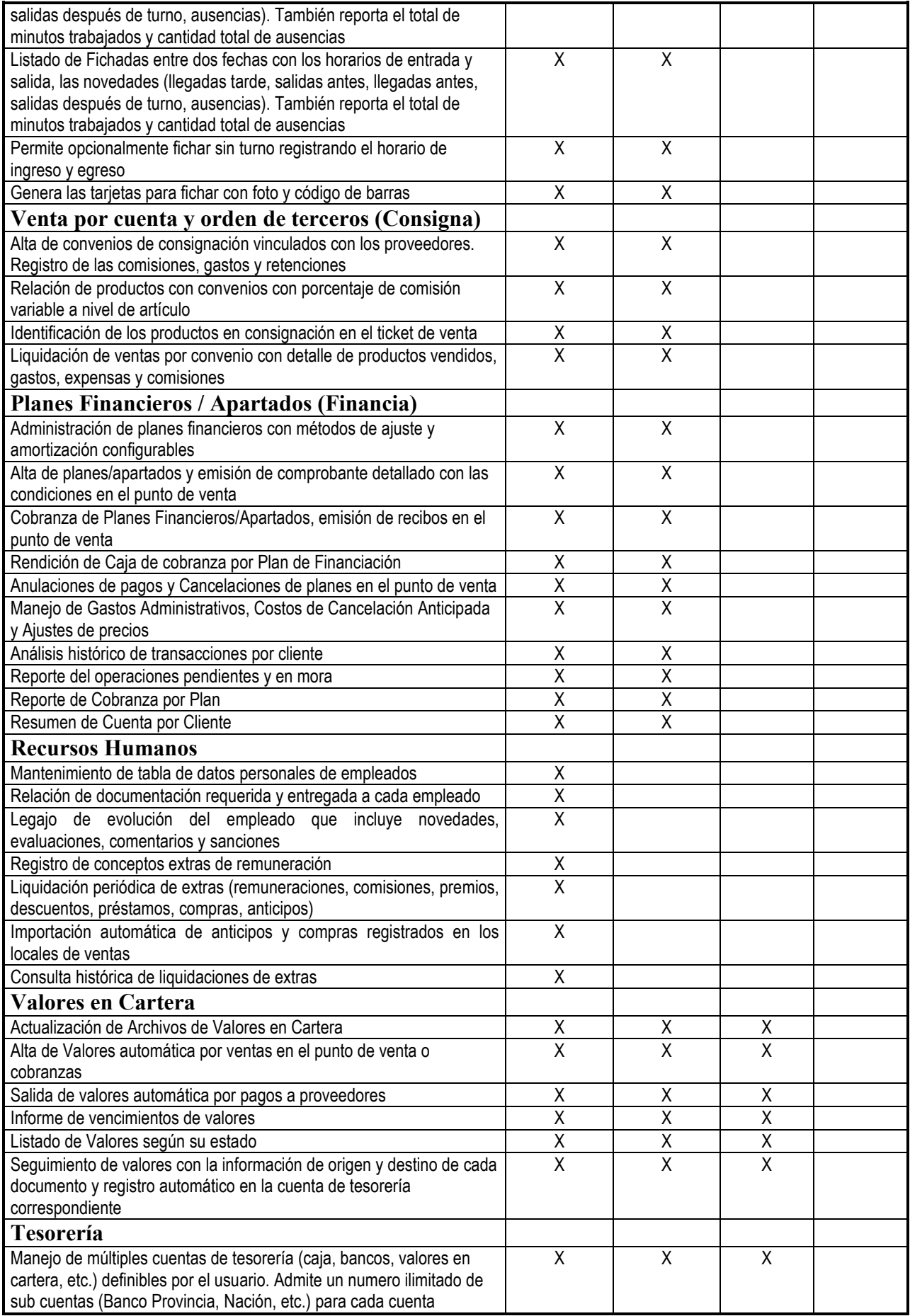

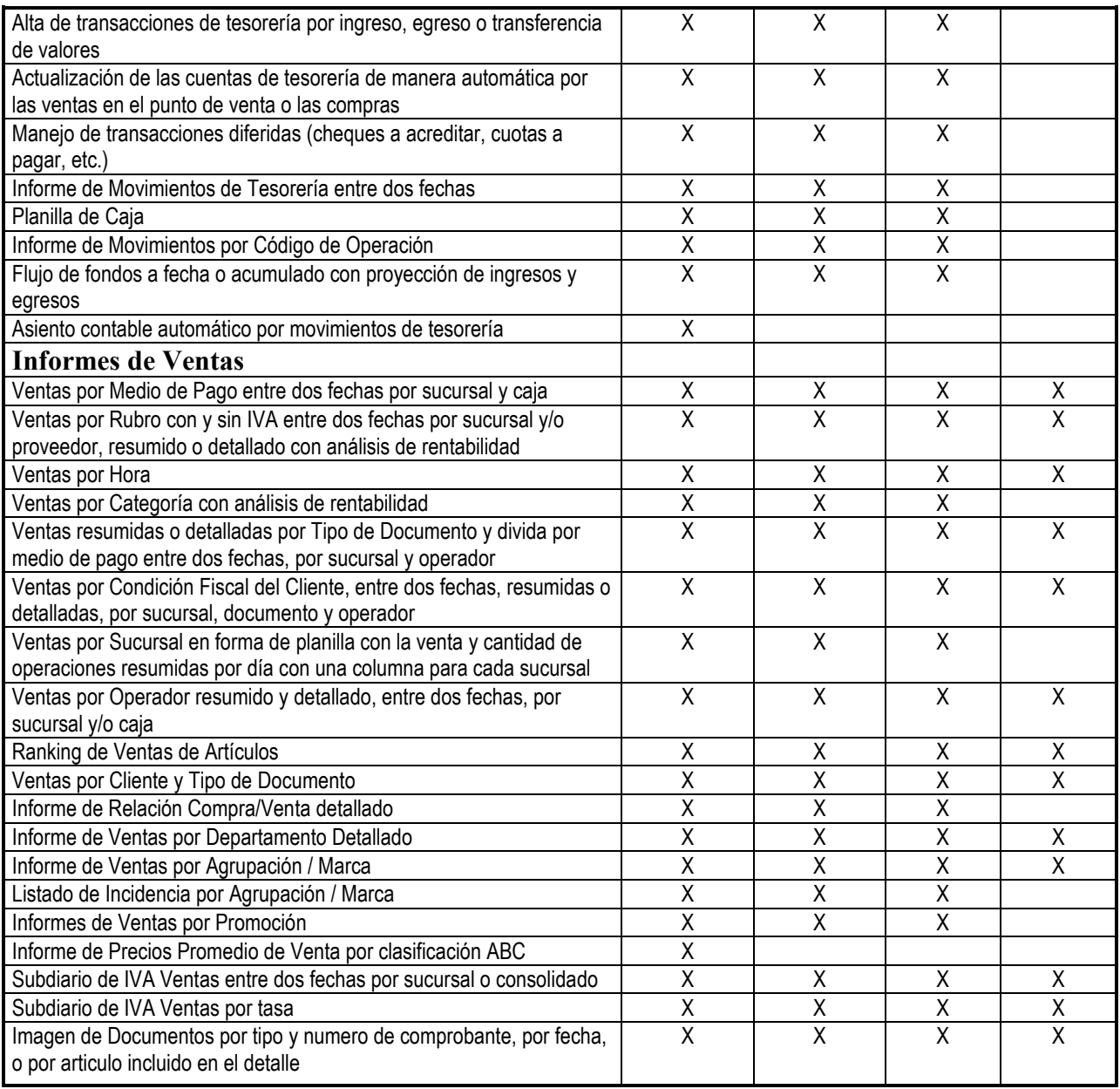

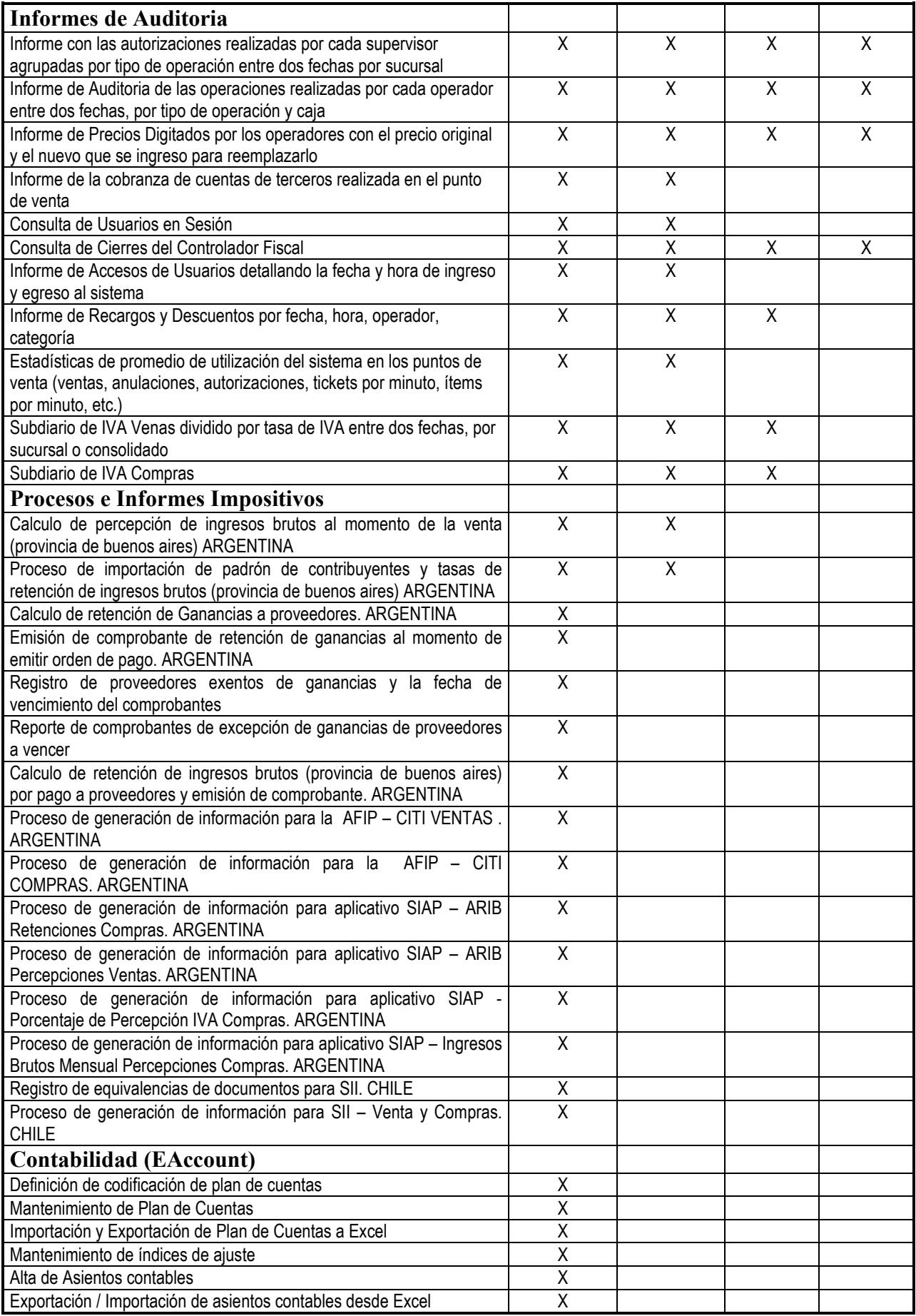

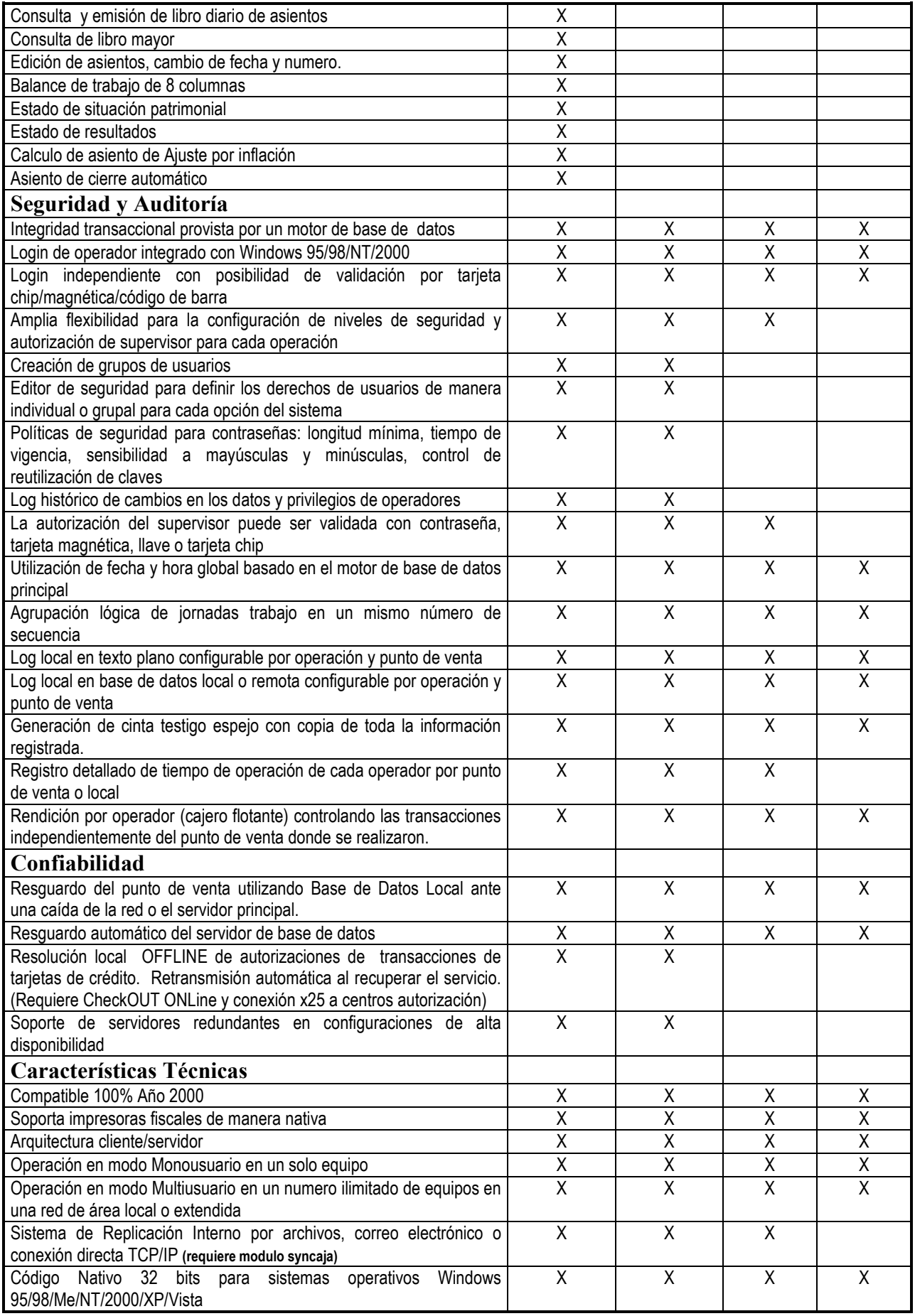

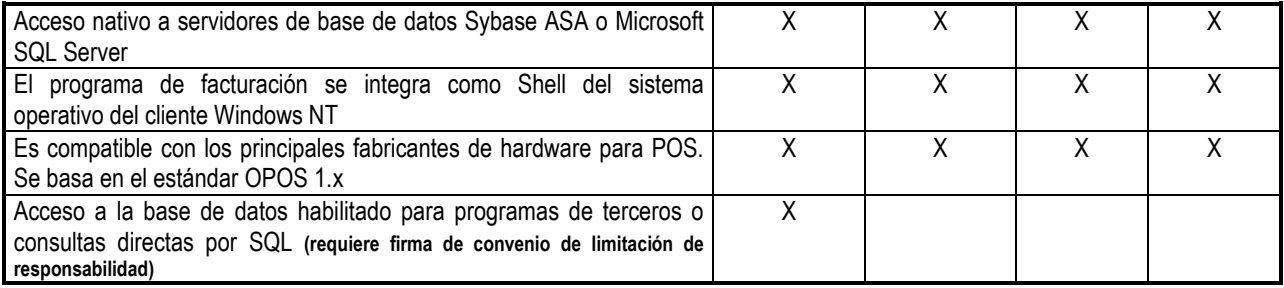